# XPath i XQuery

#### Patryk Czarnik

Instytut Informatyki UW

XML i nowoczesne technologie zarządzania treścią – 2011/12

#### Wprowadzenie

Status Model danych XPath

Język XPath od podstaw

Od podstaw Ścieżki [XPath](#page-2-0) 1.0

#### Język XQuery

Struktura zapytania XQuery Konstruktory w˛ezłów [Funkcje](#page-17-0)

# XPath i XQuery

- $\blacktriangleright$  Języki "zapytań" nad dokumentami XML
	- $\triangleright$  wygodny wybór określonych węzłów dokumentu,
	- $\triangleright$  intuicyjna składnia ("ścieżki" jak w drzewie katalogów),
	- $\blacktriangleright$  arytmetyka, porównania,
	- $\triangleright$  bogaty zestaw funkcji.
- $\triangleright$  XPath stosowany w ramach innych standardów
	- $\triangleright$  XSLT.
	- $\triangleright$  XML Schema,
	- $\blacktriangleright$  XPointer,
	- **Document Object Model (moduł XPath).**
- $\triangleright$  XQuery samodzielny język
	- $\triangleright$  przetwarzanie/wyciąganie danych z dokumentów XML,
	- $\triangleright$  XML-owe bazy danych,
	- $\triangleright$  tradycyjne bazy danych ze wsparciem dla XML,
	- $\blacktriangleright$  ...

### XPath – status

- $\triangleright$  XPath 1.0 (rekomendacja, listopad 1999)
	- używany m.in. w XSLT 1.0, XML Schema, XPointer.
- $\triangleright$  XPath 2.0 (kilka rekomendacji, styczeń 2007):
	- <sup>I</sup> *XML Path Language (XPath) 2.0*,
	- <sup>I</sup> *XQuery 1.0 and XPath 2.0 Data Model*,
	- ▶ *XOuery 1.0 and XPath 2.0 Functions and Operators,*
	- <sup>I</sup> *XQuery 1.0 and XPath 2.0 Formal Semantics*,
	- $\blacktriangleright$  używany w XSLT 2.0,
	- $\blacktriangleright$  związany z XQuery 1.0.

# Model danych XPath i XQuery

- $\triangleright$  Teoretyczna podstawa standardów XPath, XSLT i XQuery.
- $\triangleright$  Abstrakcyjna ("po wczytaniu") postać dokumentu XML.
- $\triangleright$  Typy danych oraz rzutowania między nimi.
- $\triangleright$  Różny w różnych wersjach XPath:
	- $\blacktriangleright$  1.0 4 typy danych, zbiory węzłów,
	- $\triangleright$  2.0 (oraz XQuery 1.0) typy proste XML Schema, sekwencje węzłów i wartości prostych.

# Dokument XML w modelu XPath

- $\triangleright$  Dokument jako drzewo.
- $\triangleright$  Uwzględnianie przestrzeni nazw.
- $\blacktriangleright$  Możliwość uwzględniania schematu (w wersji 2.0).
- $\triangleright$  Rozwinięte sekcje CDATA oraz referencje do encji i znaków.
- $\triangleright$  Brak sasiadujących węzłów tekstowych.
- $\triangleright$  Atrybut nie jest dzieckiem elementu.
- <span id="page-2-0"></span> $\triangleright$  Korzeń, zwany także "węzłem dokumentu", jest osobnym węzłem, różnym od elementu głównego.

## Rodzaje w˛ezłów w XPath

- ► Rodzaje węzłów:
	- $\blacktriangleright$  wezeł dokumentu (korzeń),
	- $\blacktriangleright$  element,
	- $\blacktriangleright$  atrybut,
	- $\blacktriangleright$  wezeł tekstowy,
	- $\blacktriangleright$  instrukcja przetwarzania,
	- $\blacktriangleright$  komentarz,
	- $\triangleright$  wezeł przestrzeni nazw.

#### $\triangleright$  Brak m.in.:

- $\triangleright$  sekcji CDATA,
- $\triangleright$  encji i referencji do encji.

## Drzewo dokumentu – przykład

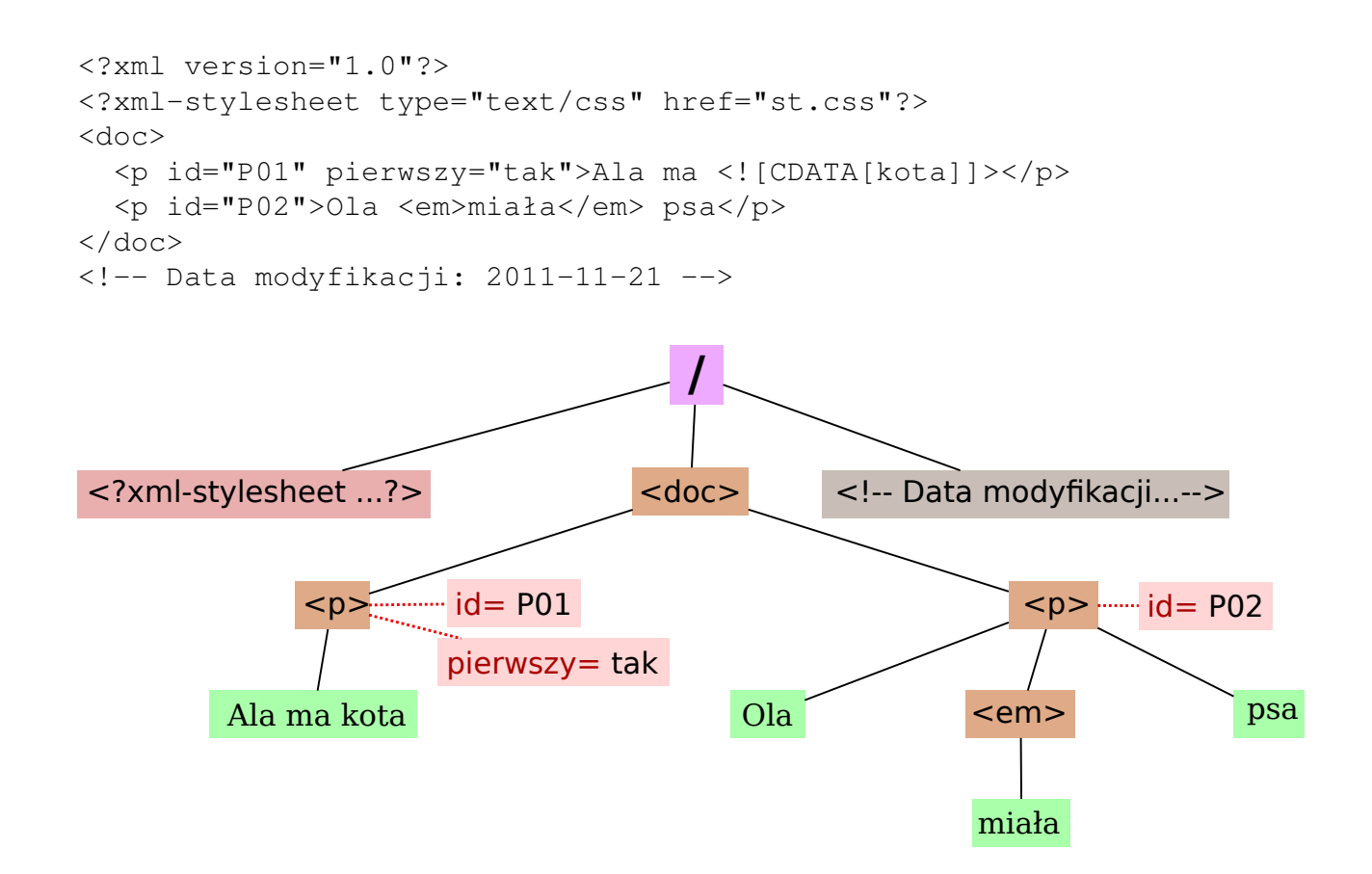

# Sekwencje

- $\triangleright$  Wartości w XPath 2.0 sekwencje.
- **Elementy** (*items*) sekwencji:
	- $\rightarrow$  węzły (z drzew dokumentów),
	- $\blacktriangleright$  wartości atomowe.
- $\blacktriangleright$  Równoważność elementu i jednoelementowej sekwencji:

 $3.14 = (3.14)$ 

**> Spłaszczanie zagnieżdżonych sekwencji:** 

```
(3.14, (1, 2, 3), 'Ala') = (3.14, 1, 2, 3, 'Ala')
```
# System typów

- $\blacktriangleright$  Typy predefiniowane XML Schema.
- ► Typy dla węzłów poszczególnych rodzajów.
- Dodatkowo:
	- **>** xs:untyped
	- **> xs:untypedAtomic**
	- ▶ xs:anyAtomicType
	- ▶ xs:dayTimeDuration
	- <sup>I</sup> xs:yearMonthDuration
- $\triangleright$  Możliwość używania zdefiniowanych w schemacie (prostych i złożonych), a także innych typów wyprowadzonych
	- **I** o ile przetwarzanie *schema aware*,
	- $\blacktriangleright$  nie zawsze dostępne.

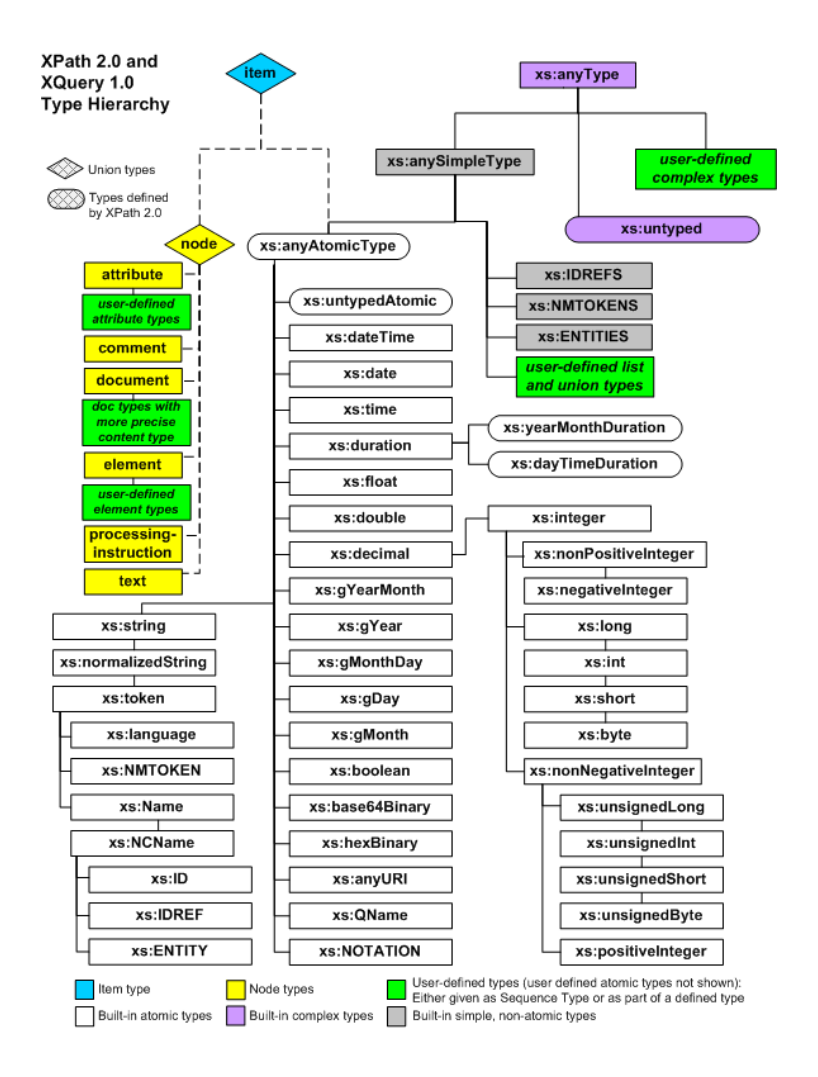

# XPath 1.0 – róznice w modelu danych ˙

- $\blacktriangleright$  Typy proste:
	- $\blacktriangleright$  boolean,
	- $\blacktriangleright$  string,
	- $\blacktriangleright$  number.
- $\blacktriangleright$  Jeden typ dla węzłów:
	- node set.
	- <sup>I</sup> w XSLT 1.0 dodatkowo result tree fragment ta sama natura, ale ograniczenia w użyciu.
- $\triangleright$  Brak zbiorów wartości prostych.
- $\triangleright$  Zbiory (a nie sekwencje) węzłów.

# Operacje związane z modelem danych XPath

- ▶ Rzutowania pomiędzy typami.
- **Effective Boolean Value** zamiana dowolnej wartości (w tym węzłów) na wartość logiczną
	- $\blacktriangleright$  tu podana definicja dla XPath 2.0,
	- $\blacktriangleright$  analogiczna, ale prostsza, także dla XPath 1.0.
- $\triangleright$  Atomizacja zamiana dowolnej sekwencji (w tym węzłów) na sekwencję wartości prostych
	- $\blacktriangleright$  specyficzna dla XPath 2.0.

## *Effective Boolean Value*

- $\triangleright$  Częsta potrzeba traktowania dowolnej wartości jako wartości logicznej.
- $\blacktriangleright$  Zasady zamiany:

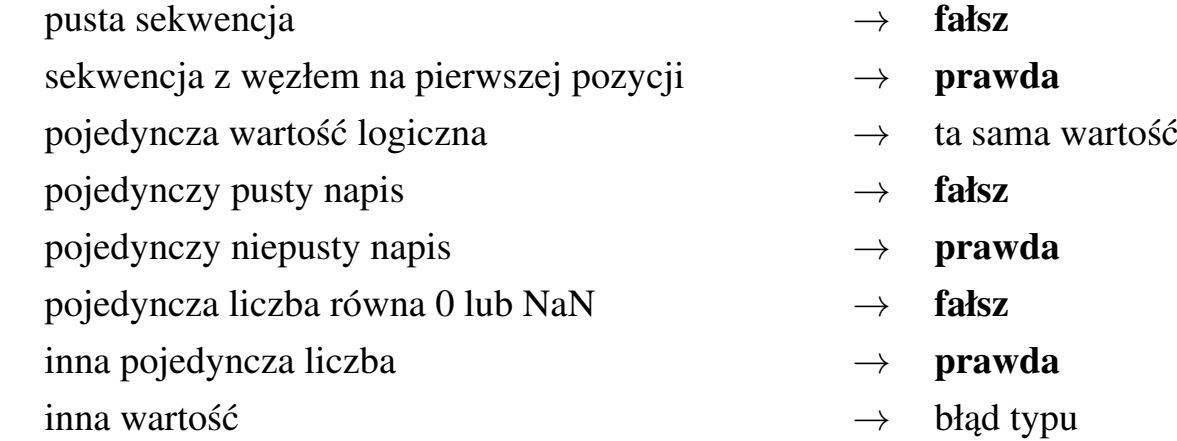

# Atomizacja

- $\triangleright$  Operacja służąca traktowaniu dowolnej sekwencji jako sekwencji wartości prostych.
- $\triangleright$  Nie zawsze wykonalna (możliwy błąd typów).
- ▶ Dla każdego elementu sekwencji:

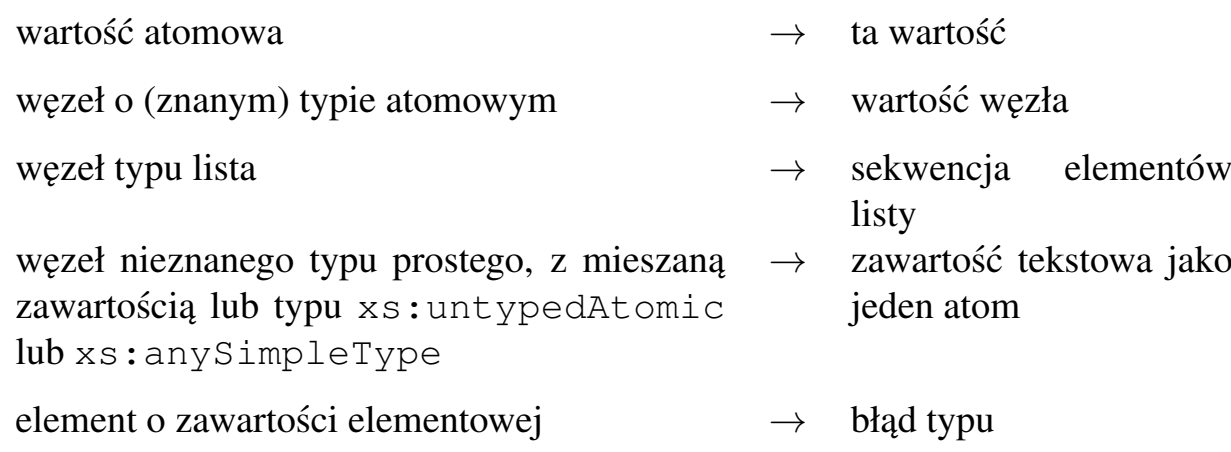

# Literały i zmienne

### Literały

- <sup>I</sup> napisy: '12.5', "He said, ""I don't like it."""
- liczby: 12, 12.5, 1.13e-8

### Zmienne

- $\triangleright$  \$x referencja do zmiennej o nazwie x,
- <span id="page-7-0"></span> $\triangleright$  zmienne wprowadzane konstrukcjami:
	- $\triangleright$  XPath 2.0 (for, some, every)
	- $\triangleright$  XQuery (FLWOR, some, every, parametry funkcji)
	- $\triangleright$  XSLT 1.0 i 2.0 (variable, param)

# Rzutowanie typów

### Konstruktory typów

- $\triangleright$  xs: date ("2001-08-25")
- $\triangleright$  xs: float ("NaN")
- $\blacktriangleright$  adresy: kod-pocztowy ("48-200") (o ile schemat dostępny)
- $\triangleright$  string (//obiekt[4]) (także w XPath 1.0)

#### Operator cast as

- $\blacktriangleright$  "2001-08-25" cast as xs:date
- $\blacktriangleright$  ...

# Funkcje

- $\blacktriangleright$  Wywołania funkcji:
	- ▶ fn:concat ('Pani ', imię, ' ', nazwisko)
	- ▶ count (//obiekt/@parzysty)
	- moje:silnia(12)
- $\blacktriangleright$  150 standardowych funkcji XPath 2.0:
	- <sup>I</sup> w przestrzeni nazw *http://www.w3.org/2005/xpath-functions*,
	- $\triangleright$  domyślna przestrzeń nazw dla funkcji.
- $\triangleright$  Definiowanie własnych funkcji (zalecane w osobnej przestrzeni nazw):
	- $\triangleright$  w XOuery,
	- $\blacktriangleright$  w XSLT (2.0),
	- $\triangleright$  w środowisku wykonania,
- <sup>I</sup> EXSLT (http://www.exslt.org/)
	- $\triangleright$  rozszerzenie dostępne w wielu implementachach XSLT/XPath 1.0, m.in. Xalan,
	- $\triangleright$  zestaw dodatkowych funkcji,
	- $\triangleright$  sposób definiowania własnych funkcji.

# Wybrane funkcje XPath

### Napisy

 $concat(s1, s2, ...)$  substring(s, pos, len) starts-with(s1, s2) contains(s1, s2) string-length(s) translate(s, t1, t2)

### Wezły

name(n?) local-name(n?) namespace-uri(n?)  $id(s)$  nilled $(n?)$  document-uri $(doc)$ 

### Sekwencje

count(S) sum(S) min(S) max(S) avg(S)  $empty(S)$  reverse $(S)$  distinct-values $(S)$ 

#### Liczby

floor(x) ceiling(x) round $(x)$  abs $(x)$ 

#### Kontekst current() position()

last() current-time()

#### Data i czas month-from-date(t) adjust-date-totimezone(t, tz)

# **Operatory**

- $\triangleright$  68 operatorów XPath 2.0 (mniej symboli, ale przeciążona notacja).
- $\blacktriangleright$  Arytmetyka:
	- $+ *$  div idiv mod
	- $\triangleright$  na datach i *duration*:  $+ i z$ godnie z typami.
- $\triangleright$  Sekwencje węzłów (w 1.0 "zbiory węzłów"):
	- I union intersect except
	- $\triangleright$  nie-wezły w sekwencjach bład typu,
	- $\triangleright$  wynik: sekwencja bez powtórzeń, porządek dokumentu.
- $\triangleright$  Wartości logiczne:
	- **•** operatory and or
	- $\triangleright$  true(), false(), not() to funkcje.

# Operatory porównania

### Porównania atomowe (tylko XPath 2.0)

- I eq ne lt le gt ge
- $\triangleright$  na wstępie argumenty poddane atomizacji
- $\triangleright$  jeden z argumentów sekwencją pustą  $\rightarrow$  wynik sekwencją pustą
- $\triangleright$  jeden z argumentów sekwencją wieloelementową  $\rightarrow$  błąd typów,
- $\rightarrow$  typy atomowe intuicyjnie "normalne" porównanie, o ile typy pozwalają.

### Porównania ogólne (XPath 1.0 i 2.0)

- $\triangleright$  =  $\vdash = \langle \cdot \rangle \langle = \rangle$
- $\triangleright$  Stosowane do sekwencji.
- **Istnieje para elementów z lewej i prawej sekwencji, dla której zachodzi** *odpowiednia relacja na atomach*.

# Porównania ogólne – ciekawostki

- $\triangleright$  (Nie)Równość nie jest (nie)równością sekwencji.
- $\triangleright$  Równość nie jest przechodnia.
- $\triangleright$  *x* != *y* nie jest równoważne not (*x* = *y*).

### Przykładowe porównania

<osoby> <osoba>Ala</osoba> <osoba>Ola</osoba> </osoby>

- $\triangleright$  osoby/osoba = 'Ala' jest prawdą, bo jeden z elementów jest równy Ala
- $\triangleright$  osoby/osoba = 'Ola' także jest prawdą, bo jeden z elementów jest równy Ola
- I osoby/osoba != 'Ola' jest prawdą, bo jeden z elementów jest różny od Ola
- $\triangleright$  not (osoby/osoba = 'Ewa') jest prawdą, bo że żaden element nie jest równy Ewa

### Wyrażenie warunkowe (XPath 2.0)

```
if WARUNEK
 then WYNIK1
  else WYNIK2
```
- **In Liczy się Effective Boolean Value.**
- Obliczana tylko jedna gałąź.

#### Przykład

```
if informacje/cena
then
 if informacje/cena >= 1000
 then 'Przesyłka wartościowa'
 else 'Przesyłka zwykła'
else 'Brak danych'
```
### Pętla po sekwencji (XPath 2.0)

for \$ZMIENNA in SEKWENCJA return WYNIK

- ▶ *ZMIENNEJ* przypisywane kolejne wartości z *SEKWENCJI*,
- ► *WYNIK* obliczany z wybraną wartością *ZMIENNEJ*,
- $\triangleright$  wynik całości sekwencja wyników częściowych.

#### Przykłady

```
for $i in (1 to 10)
 return $i * $i
for $o in //obiekt
 return concat('Nazwa obiektu:', $o/@nazwa)
```
### Kwantyfikatory (XPath 2.0)

some \$ZMIENNA in SEKWENCJA satisfies WARUNEK

every \$ZMIENNA in SEKWENCJA satisfies WARUNEK

- ► Liczy się *Effective Boolean Value*.
- $\triangleright$  Możliwa leniwa ewaluacja.
- $\triangleright$  Dowolna kolejność przechodzenia po sekwencji.

### Przykłady

some  $$i$  in (1 to 10) satisfies  $$i > 7$ every \$o in //obiekt satisfies \$o/@nazwa

# Ścieżki w XPath

Ścieżka bezwzględna /krok/krok ...

Ścieżka względna krok/krok ...

### Krok – składnia w pełni rozwinięta

os´::test-w˛ezłów [predykat1] [predykat2] ...

- $\triangleright$  os´ kierunek w drzewie dokumentu,
- $\blacktriangleright$  test-węzłów wybór węzłów po rodzaju, typie, nazwie,
- $\triangleright$  predykat opcjonalny, dodatkowo filtrujący węzły.

### Przykład

```
/descendant::oddział[attribute::id = 'ksi']/child::pracownik[1]
                               /child::nazwisko/child::text()
```
# **Osie**

- $\blacktriangleright$  child
- descendant
- I parent
- $\blacktriangleright$  ancestor
- $\blacktriangleright$  following-sibling
- I preceding-sibling
- **Following**
- **P** preceding
- $\blacktriangleright$  attribute
- namespace
- $\blacktriangleright$  self
- descendand-or-self
- $\blacktriangleright$  ancestor-or-self

# **Osie**

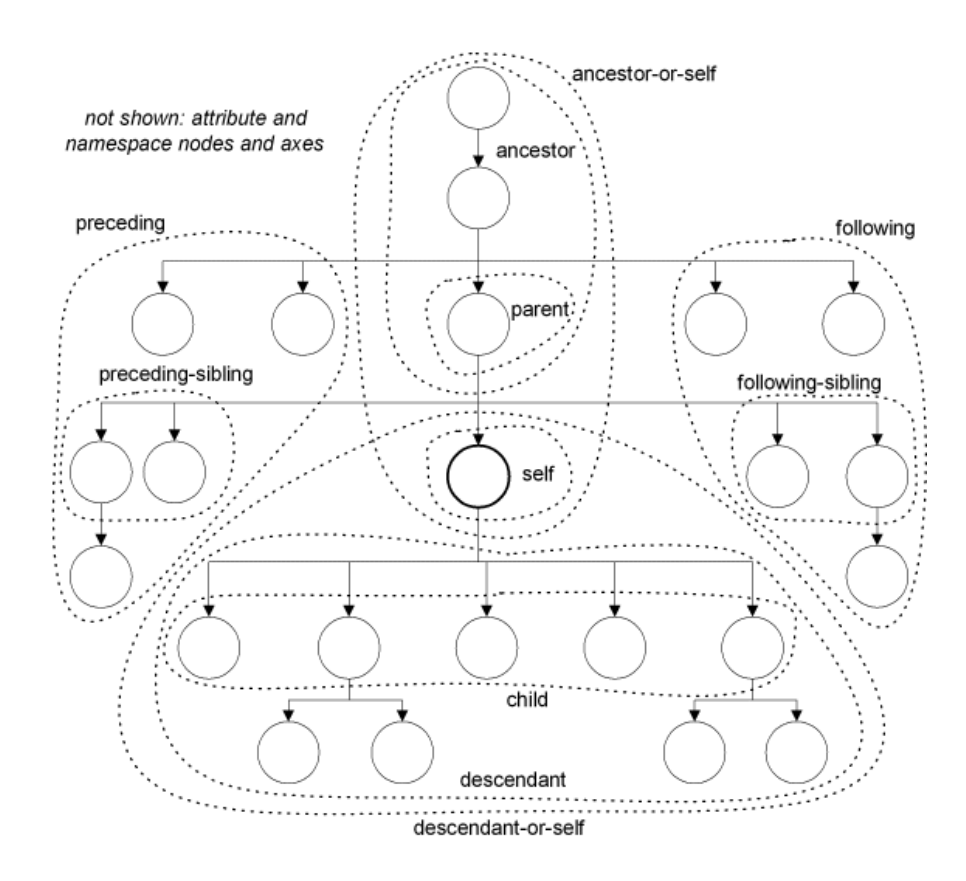

## Testy w˛ezłów w XPath 1.0

### Rodzaj w˛ezła

- $\blacktriangleright$  node ()
- $\blacktriangleright$  text()
- $\triangleright$  comment ()
- > processing-instruction()
- I processing-instruction(xml-stylesheet)

Nazwa węzła (elementu bądź atrybutu, zależnie od osi)

 $\blacktriangleright$  pracownik  $\blacktriangleright$   $\star$ I pre:pracownik  $\rightharpoonup$  pre: \*  $\rightarrow$  \*: pracownik (tylko XPath 2.0)

## Dodatkowe testy w˛ezłów w XPath 2.0

### W XPath 2.0 dodatkowo

- ▶ document-node()
- $\blacktriangleright$  element ()
- $\blacktriangleright$  element (pracownik)
- $\blacktriangleright$  element  $(*, \; \circ \texttt{sobaryp})$
- ▶ element (pracownik, osobaTyp)
- $\blacktriangleright$  attribute()
- $\blacktriangleright$  attribute(id)
- $\blacktriangleright$  attribute( $\star$ , xs:integer)
- $\triangleright$  attribute(id, xs:integer)

# Predykaty

- ► Obliczane dla każdego węzła (węzeł na chwilę staje się węzłem kontekstowym).
- $\triangleright$  Każdy predykat "przesiewa" sekwencję.
- $\triangleright$  W zależności od typu wyniku predykatu:
	- $\triangleright$  liczba porównywana z pozycją węzła w sekwencji (od 1),
	- <sup>I</sup> nie liczba decyduje *Effective Boolean Value*.
- Możliwe użycie poza ścieżkami (tzw. *filter expressions*).

### Przykłady

```
/child::oddział/child::pracownik[child::imię = 'Patryk']
child::pracownik[child::imię = 'Patryk']/child::nazwisko
//*[attribute::xlink:href][3]
(1 \text{ to } 10) [. mod 2 = 0]
```
## Skróty składniowe

- $\triangleright$  Os´ child można pominać.
- $\triangleright$  @ przed nazwą zamiast osi attribute.
- $\blacktriangleright$  . zamiast self::node().
- **D** .. zamiast parent::node().
- <sup>I</sup> // zamiast /descendant-or-self::node()/.

### Przykład

```
.//obiekt[\texttt{did} = 'E4']self::node()/descendant-or-self::node()/
                            child::obiekt[attribute::id = 'E4']
```
# Sposób obliczania ścieżek

- $\triangleright$  Ścieżki obliczane od lewej do prawej.
- $\triangleright$  Dla każdego węzła z bieżącej sekwencji obliczany kolejny krok (wraz z predykatami).
	- <sup>I</sup> //oddział/pracownik[1]
	- ▶ (//oddział/pracownik) [1]
- $\triangleright$  Po każdym predykacie zbierana cała sekwencja, przekazywana do kolejnego predykatu (zmiana kontekstu).
	- $\blacktriangleright$  //pracownik[@kierownik and position() = 5]
	- $\blacktriangleright$  //pracownik[@kierownik][position() = 5]

# Różnice w XPath 1.0 – podsumowanie

- $\blacktriangleright$  Prostszy model danych:
	- $\rightarrow$  3 + 1 typy danych zamiast typów XML Schema,
	- ► zbiory węzłów zamiast sekwencji wszystkiego.
- **Brak wyrażenia if.**
- $\triangleright$  Brak wyrażeń for, some, every.
- $\triangleright$  Brak porównań atomowych i is.
- $\blacktriangleright$  Mniej testów węzłów.
- $\blacktriangleright$  Mniej standardowych funkcji.

# XQuery – język zapytań nad XML

### **Status**

 $\triangleright$  XQuery 1.0 – rekomendacja (styczeń 2007).

### Niektóre możliwości

- $\triangleright$  Wyci aganie danych z dokumentów XML.
- **Interest Sortowanie, grupowanie, przetwarzanie, ...**
- ► Zapis wyniku jak w XSLT (XML / HTML / tekst).
- $\triangleright$  Konstruowanie nowych węzłów.
- $\triangleright$  Definiowanie własnych funkcji.

### XQuery a XPath

- $\triangleright$  Model danych, funkcje wspólne z XPath 2.0.
- $\blacktriangleright$  Język zdefiniowany niezależnie, ale w praktyce rozszerzenie XPath 2.0.

# Struktura zapytania XQuery

- $\blacktriangleright$  Deklaracje i ciało.
- $\blacktriangleright$  Deklaracje:
	- $\triangleright$  wersja (nagłówek zapytania / modułu),
	- $\blacktriangleright$  import,
	- ► flagi i opcje (np. serializacji),
	- $\blacktriangleright$  przestrzeń nazw,
	- $\triangleright$  zmienna / parametr całego zapytania,
	- $\blacktriangleright$  funkcja.

# Przykład

```
xquery version "1.0" encoding "utf-8";
declare namespace foo = "http://example.org";
declare variable $id as xs:string external;
declare variable $doc := doc("przyklad.xml");
```

```
$doc//foo:obiekt[@id = $id]
```
## Wyrażenie FLWOR

- ▶ Od For, Let, Where, Order by, Return.
- $\triangleright$  Zamiast for z XPath.
- In Jak SELECT w SQL.

### Przykład

```
for $obiekt in doc("przyklad.xml")/lista/obiekt
  let $pop := $obiekt/preceding-sibling::element()
  let $nazwa-pop1 := $pop[1]/@nazwa
  where $obiekt/@nazwa
  order by $obiekt/@nazwa
  return
    <wynik>
      Obiekt o nazwie {xs:string($obiekt/@nazwa)}
      ma {count($pop)} poprzedników.
      Najbliższym poprzednikiem jest obiekt o nazwie
      {xs:string($nazwa-pop1)}.
    </wynik>
```
## Konstruktory węzłów – bezpośrednie (direct)

#### Stały element wynikiem zapytania

```
<book isbn="isbn-0060229357">
  <title>Harold and the Purple Crayon</title>
  <author>
   <first>Crockett</first><last>Johnson</last>
    <?cel Wartość?>
    <!--Wszystko jest brane do wyniku-->
  </author>
</book>
```
### Konstruktory i wyrażenia – nawiasy klamrowe

```
<wynik>{
  for $el in doc("przyklad.xml")//* return
    <elem qłębokość="{count($el/ancestor::node())}">
      Element o nazwie: {name($el)}</elem>
}</wynik>
```
### Konstruktory w˛ezłów – obliczane (*computed*)

### Ilustracja składni

```
element book {
   attribute isbn {"isbn-0060229357"},
   element {"title"} { "Harold and the Purple Crayon"},
   element author {
      element first { text { "Crockett" } },
      element last {"Johnson" }
     processing-instruction cel { "Wartość" }
     commment { "Wszystko jest brane do wyniku" }
} }
```
### Przykład zastosowania – nazwa elementu nadawana dynamicznie

```
<wynik>{
 for $el in doc("przyklad.xml")//* return
   element {concat("elem-", name($el))} {
     attribute głębokość {count($el/ancestor::node())},
     text {"Element o nazwie: "},
     text {name($el)}
} }
</wynik>
```
# Definicje funkcji

### Przykład

```
declare function
  local:podwoj($x)
{ 2 * $x };
```
### Przykład ze specyfikacją typów

```
declare function
  local:podwoj($x as xs:double)
 as xs:double
{ 2 * $x };
```
# Notacja dla typów

- Informacje o typie możliwe (ale nieobowiązkowe) dla:
	- $\blacktriangleright$  zmiennych,
	- $\blacktriangleright$  parametrów i wyników funkcji,
	- $\blacktriangleright$  także w XSLT 2.0.
- $\blacktriangleright$  Możliwości:
	- $\blacktriangleright$  nazwa typu,
	- ▶ rodzaj węzła | node() | item(),
	- $\triangleright$  określenie krotności (?, \*, +, brak dokładnie jeden).
- **Przykłady:** 
	- ▶ xs:double
	- $\blacktriangleright$  element ()
	- $\blacktriangleright$  node ()  $\star$
	- ▶ xs:integer?
	- $\rightarrow$  item() +